# **packagename Documentation**

*Release 0.0.dev251*

**John Doe**

**Sep 29, 2017**

## **Contents**

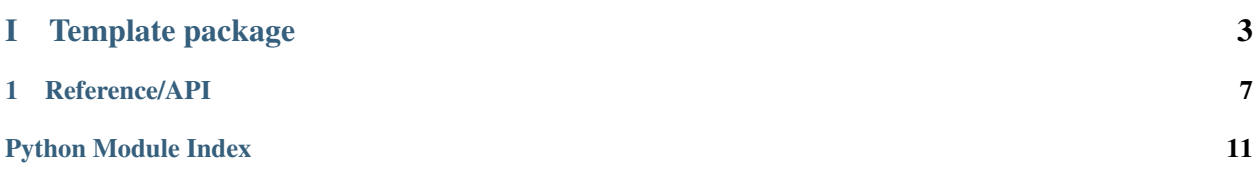

This is an affiliated package for the AstroPy package. The documentation for this package is here:

## Part I

# <span id="page-6-0"></span>Template package

This is the documentation for the affiliated package.

## CHAPTER 1

## Reference/API

## <span id="page-10-5"></span><span id="page-10-4"></span><span id="page-10-0"></span>**packagename Package**

This is an Astropy affiliated package.

### **Functions**

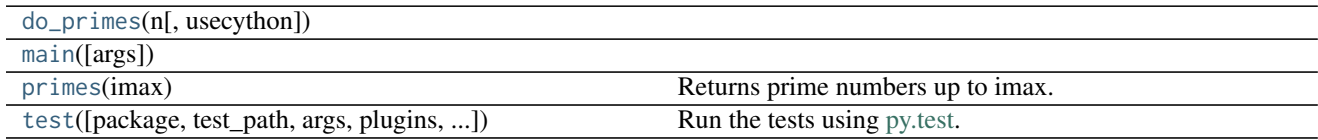

#### **do\_primes**

<span id="page-10-1"></span>packagename.**do\_primes**(*n*, *usecython=False*)

#### **main**

<span id="page-10-2"></span>packagename.**main**(*args=None*)

#### **primes**

<span id="page-10-3"></span>packagename.**primes**(*imax*) Returns prime numbers up to imax.

> **Parameters** imax: int

The number of primes to return. This should be less or equal to 10000.

#### <span id="page-11-1"></span>Returns

result: list

The list of prime numbers.

#### **test**

<span id="page-11-0"></span>packagename.**test**(*package=None*, *test\_path=None*, *args=None*, *plugins=None*, *verbose=False*, *pastebin=None*, *remote\_data=False*, *pep8=False*, *pdb=False*, *coverage=False*, *open\_files=False*, *\*\*kwargs*)

Run the tests using [py.test.](http://pytest.org/latest) A proper set of arguments is constructed and passed to [pytest.main.](http://pytest.org/latest/builtin.html#pytest.main)

#### Parameters

package : str, optional

The name of a specific package to test, e.g. 'io.fits' or 'utils'. If nothing is specified all default tests are run.

test\_path : str, optional

Specify location to test by path. May be a single file or directory. Must be specified absolutely or relative to the calling directory.

args : str, optional

Additional arguments to be passed to [pytest.main](http://pytest.org/latest/builtin.html#pytest.main) in the args keyword argument.

plugins : list, optional

Plugins to be passed to [pytest.main](http://pytest.org/latest/builtin.html#pytest.main) in the plugins keyword argument.

verbose : bool, optional

Convenience option to turn on verbose output from [py.test.](http://pytest.org/latest/) Passing True is the same as specifying '-v' in args.

pastebin : {'failed','all',None}, optional

Convenience option for turning on [py.test](http://pytest.org/latest/) pastebin output. Set to 'failed' to upload info for failed tests, or 'all' to upload info for all tests.

remote\_data : bool, optional

Controls whether to run tests marked with @remote\_data. These tests use online data and are not run by default. Set to True to run these tests.

pep8 : bool, optional

Turn on PEP8 checking via the [pytest-pep8 plugin](http://pypi.python.org/pypi/pytest-pep8) and disable normal tests. Same as specifying '--pep8 -k pep8' in args.

pdb : bool, optional

Turn on PDB post-mortem analysis for failing tests. Same as specifying '--pdb' in args.

#### coverage : bool, optional

Generate a test coverage report. The result will be placed in the directory htmlcov.

open\_files : bool, optional

Fail when any tests leave files open. Off by default, because this adds extra run time to the test suite. Requires the [psutil](https://pypi.python.org/pypi/psutil) package.

#### parallel : int, optional

When provided, run the tests in parallel on the specified number of CPUs. If parallel is negative, it will use the all the cores on the machine. Requires the [pytest-xdist](https://pypi.python.org/pypi/pytest-xdist) plugin installed. Only available when using Astropy 0.3 or later.

#### kwargs

Any additional keywords passed into this function will be passed on to the astropy test runner. This allows use of test-related functionality implemented in later versions of astropy without explicitly updating the package template.

**Note:** The layout of this directory is simply a suggestion. To follow traditional practice, do *not* edit this page, but instead place all documentation for the affiliated package inside packagename/. The traditional practice was intended to allow the affiliated package to eventually be merged into the main astropy package. You can follow this practice or choose your own layout.

Python Module Index

<span id="page-14-0"></span>p

packagename, [7](#page-10-4)

## Index

## D

do\_primes() (in module packagename), [7](#page-10-5)

## M

main() (in module packagename), [7](#page-10-5)

### P

packagename (module), [7](#page-10-5) primes() (in module packagename), [7](#page-10-5)

## T

test() (in module packagename), [8](#page-11-1)